## МИНИСТЕРСТВО ОБРАЗОВАНИЯ И МОЛОДЕЖНОЙ ПОЛИТИКИ СВЕРДЛОВСКОЙ ОБЛАСТИ ГОСУДАРСТВЕННОЕ АВТОНОМНОЕ ПРОФЕССИОНАЛЬНОЕ ОБРАЗОВАТЕЛЬНОЕ УЧРЕЖДЕНИЕ СВЕРДЛОВСКОЙ ОБЛАСТИ «КРАСНОТУРЬИНСКИЙ ИНДУСТРИАЛЬНЫЙ КОЛЛЕДЖ»

УТВЕРЖДАЮ ДИРЕКТОР ГАПОУ СО «КИК» \_\_\_\_\_\_\_\_\_ /\_Е.Г.ЗЫРЯНОВА\_/ «\_\_\_» \_\_\_\_\_\_\_\_\_\_\_ 2022 Г.

# **ПРОФЕССИОНАЛЬНОЕ ОБУЧЕНИЕ ПО ПРОГРАММЕ ПРОФЕССИОНАЛЬНОЙ ПОДГОТОВКИ / ПЕРЕПОДГОТОВКИ**

# **ОПЕРАТОР ЭЛЕКТРОННО-ВЫЧИСЛИТЕЛЬНЫХ И ВЫЧИСЛИТЕЛЬНЫХ МАШИН**

*(наименование программы)*

**Категория слушателей:** лица, имеющие образование не ниже основного общего, владеющие начальными навыками работы на ПК, а также лица, направленные органами службы занятости **Объем**: 72 часа **Срок:** 3 недели **Форма обучения:** очно-заочная **Выдаваемый документ**: свидетельство о профессии рабочего (должности служащего) **Организация обучения**: непрерывно

> Краснотурьинсид 2024 ДЕНТ ПОДПИСАН ЭЛЕКТРОННОЙ ПОДПИСЬЮ

> > 1 Сертификат: 49F2267155B2136384B695221F73AF6A Владелец: Зырянова Елена Геннадьевна Действителен: с 28.02.2023 до 23.05.2024

Программа профессиональной подготовки/переподготовки «Оператор электронновычислительных и вычислительных машин» для лиц, имеющих образование не ниже основного общего, владеющих начальными навыками работы на ПК, а также лиц, направленных органами службы занятости.

Программа профессиональной подготовки/переподготовки «Оператор электронновычислительных и вычислительных машин имеет важное социальное значение, т.к. позволит гражданам расширить интерес к профессиональному обучению в условиях структурных изменений в экономике, освоить новые методы решения производственных задач, сформировать систему знаний и умений при изучении программного обеспечения, а также сохранить востребованность и конкурентоспособность на рынке труда.

В результате прохождения обучения слушатели приобретают и развивают компетенции специалистов операторов электронно-вычислительных машин в области ввода, хранения, передачи и публикации цифровой информации, получают навыки работы на персональном компьютере.

Блочно-модульный характер обучения позволяет достаточно просто перерабатывать и обновлять учебный материал, оценить творческий потенциал слушателя, его умения самостоятельного получения новых знаний.

Планируемые результаты освоения программы:

− совершенствование и (или) получение новых компетенций, необходимых для профессиональной деятельности в области информационных технологий.

# **Оглавление**

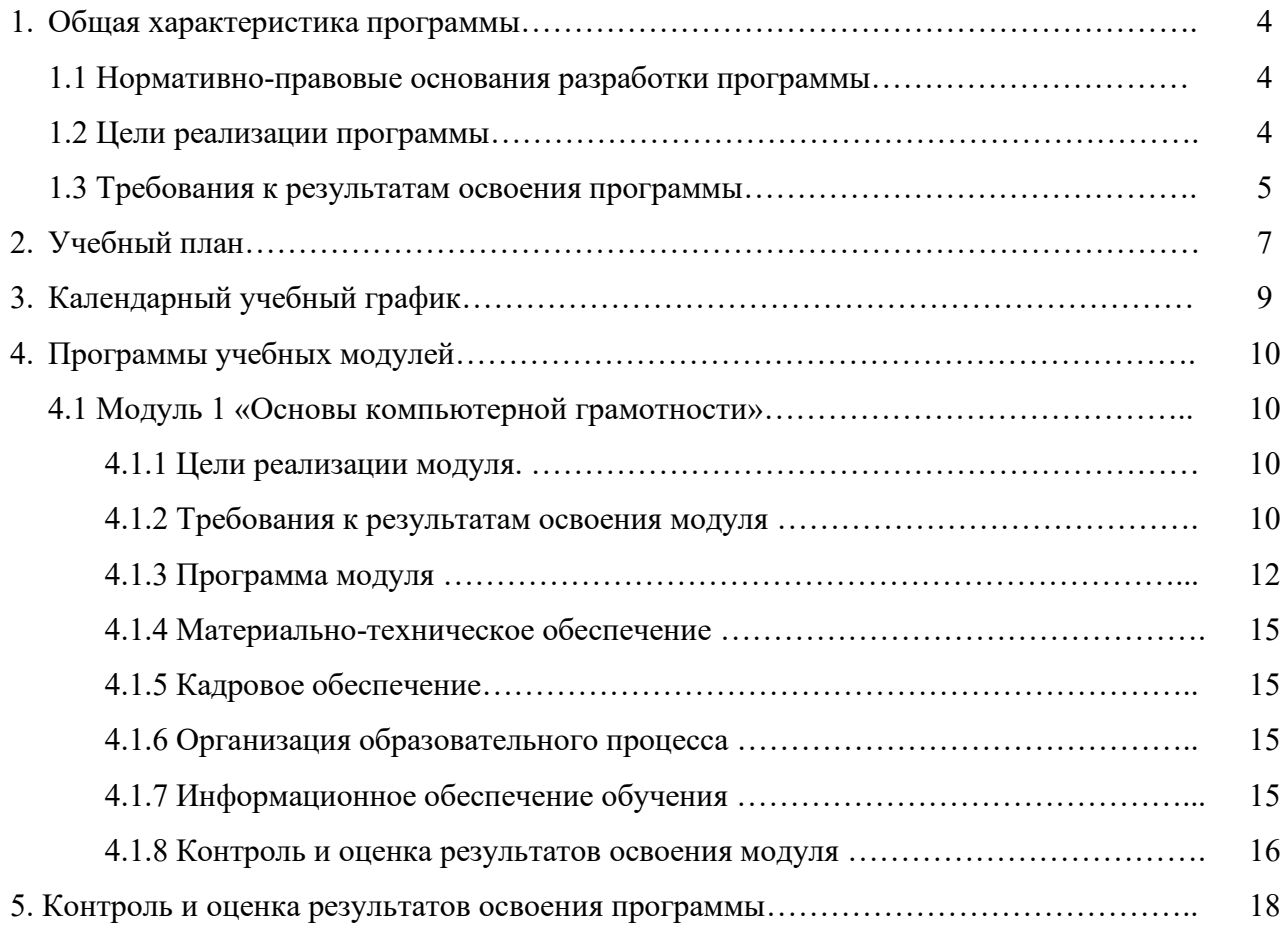

#### **1. Общая характеристика программы**

#### **1.1 Нормативно-правовые основания разработки программы**

Образовательная программа профессиональной подготовки/переподготовки составлена на основании требований Федерального закона «Об образовании в Российской Федерации» от 29.12.2012г. №273-ФЗ, в соответствии с Общероссийским классификатором ОК 016-94 профессий рабочих, служащих и тарифных разрядов (ОКПДТР) (принят Постановлением Госстандарта РВ от 26.12.1994 г. № 367) (с изменениями), а также в соответствии с:

Порядком организации и осуществления образовательной деятельности по дополнительным профессиональным программам, утвержденным приказом Министерства образования и науки Российской Федерации от 01.07.2013г. № 499

Постановлением Минтруда РФ от 10 ноября 1992 г. № 31 "Об утверждении тарифноквалификационных характеристик по общеотраслевым профессиям рабочих" (с изменениями);

Приказом Минобрнауки России от 2 июля 2013 г № 513 Зарегистрировано в Минюсте РФ 8 августа 2013 г. регистр. № 29322 «Об утверждении перечня профессий рабочих, должностей служащих, по которым осуществляется профессиональное обучение» (с изменениями на 25 апреля 2019 г.)

Федеральным государственным образовательным стандартом среднего профессионального образования по профессии 09.01.03 Мастер по обработке цифровой информации, утвержденный приказом Министерства образования и науки РФ №854 от 2 августа 2013 г.;

Приказом Минобразования России от 18.04.2013г. № 292 «Об утверждении Порядка организации и осуществления образовательной деятельности по основным программам профессионального обучения»;

Методические рекомендации по разработке основных профессиональных образовательных программ и дополнительных профессиональных программ с учетом соответствующих профессиональных стандартов (Минобрнауки РФ от 22.01.2015 № ДЛ-1/05вн);

СанПиН 2.2.2/2.4.1340-03 «Гигиенические требования к персональным электронновычислительным машинам и организации работы».

#### **1.2 Цели реализации программы**

Целью реализации программы профессионального обучения являются:

− формирование компетенций специалистов операторов электронно-вычислительных машин в области ввода, хранения, передачи и публикации цифровой информации.

4

#### **1.3 Требования к результатам освоения программы**

К освоению программы допускаются лица имеющие образование не ниже основного общего, владеющих начальными навыками работы на ПК, а также лица, направленные органами службы занятости.

Результатом освоения программы профессиональной подготовки**/**переподготовки «Оператор электронно-вычислительных и вычислительных машин» является совершенствование и (или) получение новых компетенций, необходимых для профессиональной деятельности в области информационных технологий, в том числе овладение следующими профессиональными и общими компетенциями:

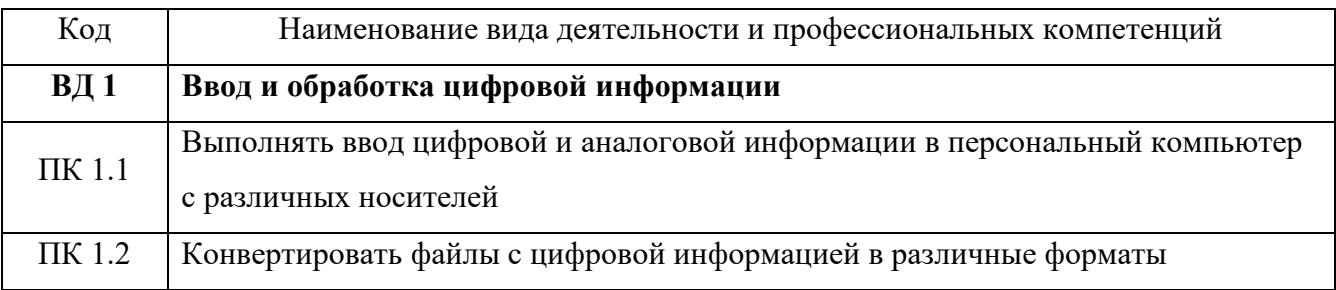

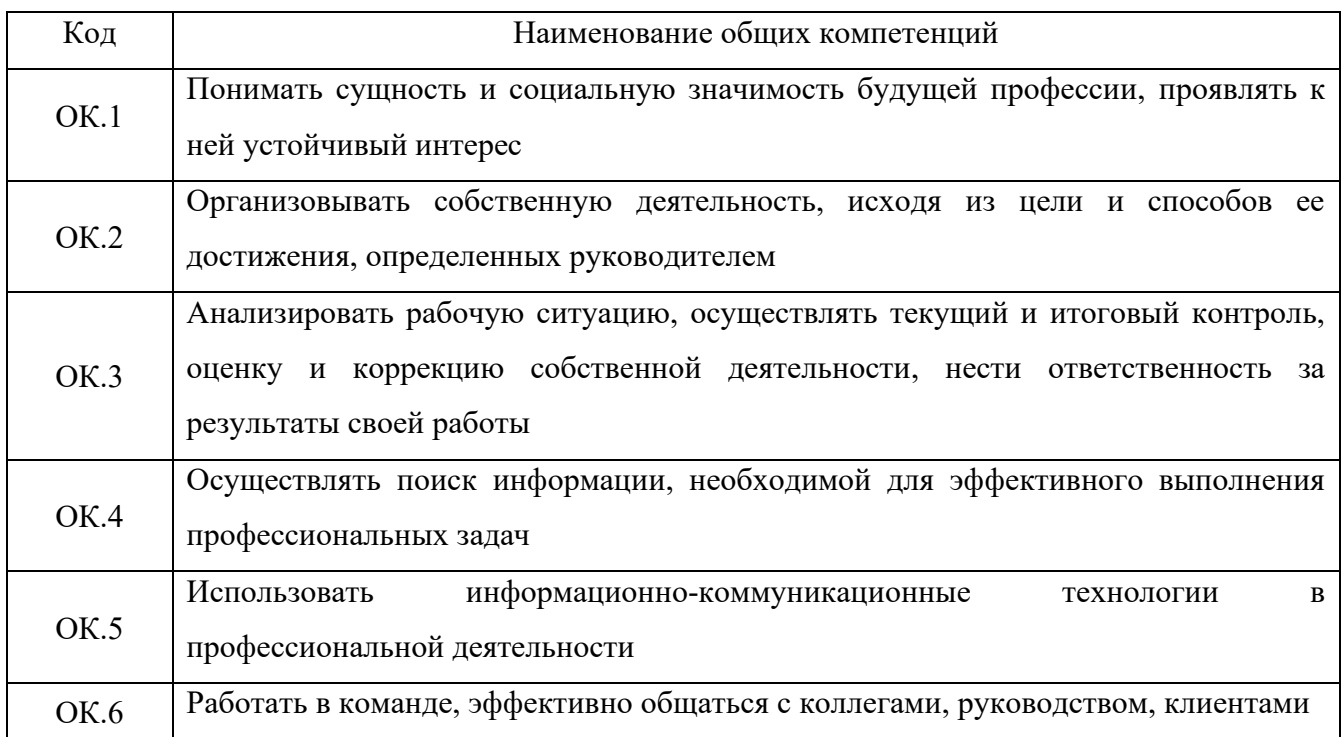

Выпускник, освоивший программу профессиональной подготовки/переподготовки «Оператор электронно-вычислительных и вычислительных машин» должен: иметь **практический опыт**:

− ввода цифровой и аналоговой информации в персональный компьютер с различных носителей;

− конвертирования файлов в различные форматы, экспорта и импорта файлов в различные программы-редакторы;

− осуществления навигации по ресурсам, поиска, ввода и передачи данных с помощью технологий и сервисов сети Интернет.

**знать**:

− технологии сбора, хранения, передачи, обработки и предоставления информации;

− основные приемы обработки цифровой информации;

− структуру, виды информационных ресурсов и основные виды услуг в сети Интернет;

− нормативные документы по охране труда при работе с персональным компьютером. **уметь**:

− работать в прикладных программах: текстовых редакторах, электронных таблицах;

− управлять файлами данных на локальных, съемных запоминающих устройствах, а также в сети Интернет;

− производить распечатку, копирование и тиражирование документов на принтере и других периферийных устройствах вывода;

− вводить цифровую и аналоговую информацию в персональный компьютер с различных носителей.

# **2. Учебный план**

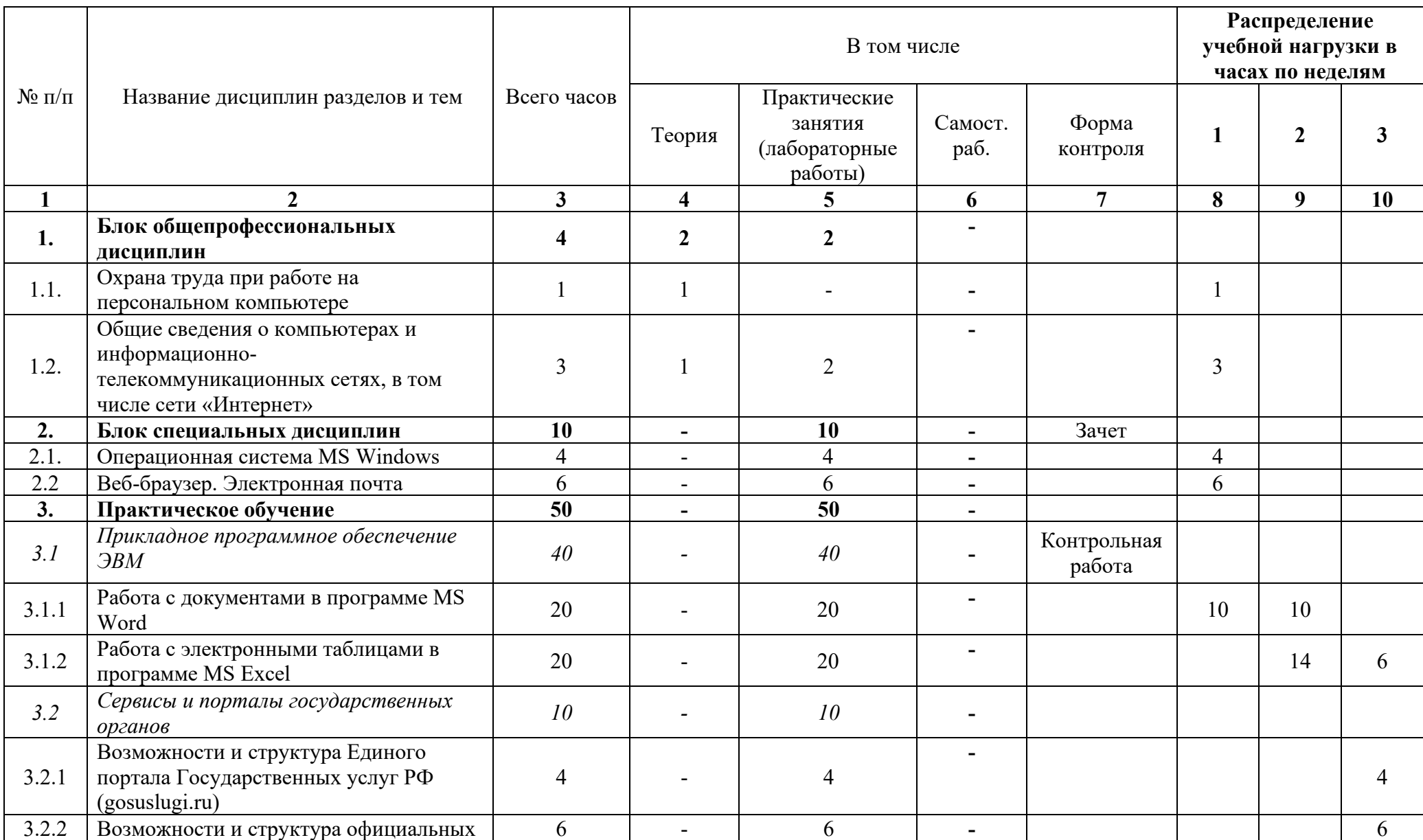

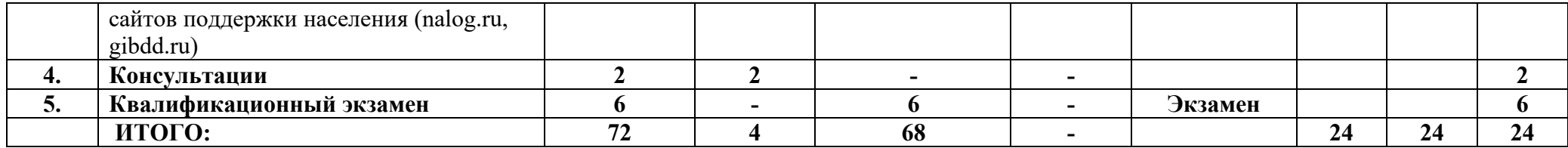

# **3. Календарный учебный график**

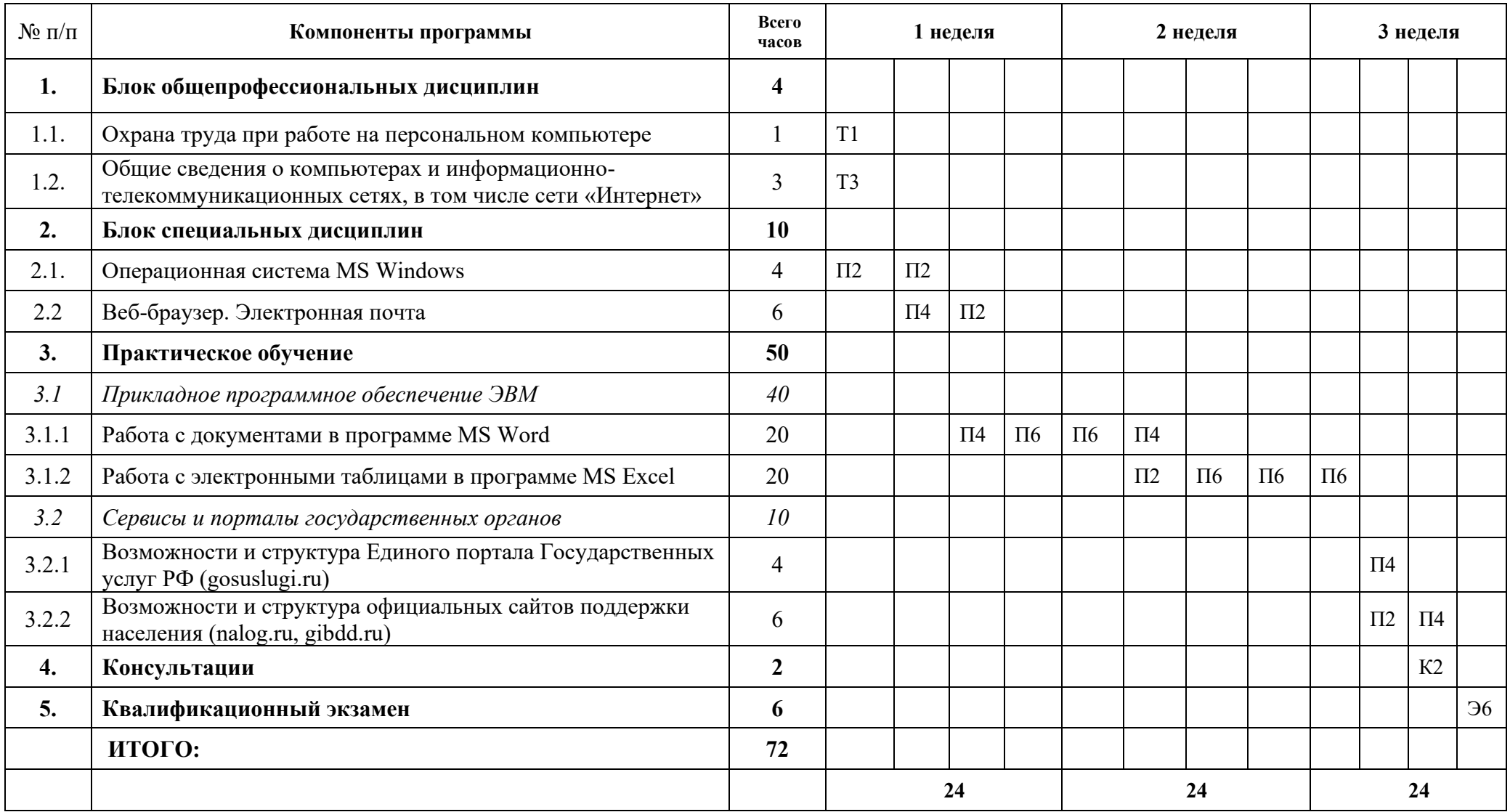

Соответствующие неделям ячейки таблицы календарного графика учебного процесса заполнены следующим образом:

- указывается вид подготовки или аттестации («Т» - теоретическая подготовка, «П» - практика, «К» - консультация, «Э» – экзамен) и количество часов, отведенное на них. Например, «Т2» означает «два часа теоретической подготовки», «П6» - «6 ч. практики», «Э6» - экзамен, 6 ч.

#### **4. Программа учебного модуля**

#### **4.1. Модуль 1 «Основы компьютерной грамотности»**

Программа модуля «Основы компьютерной грамотности» имеет важное социальное значение, т.к. позволит гражданам расширить интерес к профессиональному обучению в условиях структурных изменений в экономике, освоить новые методы решения производственных задач, сформировать систему знаний и умений при изучении аппаратного и программного обеспечения, а также сохранить востребованность и конкурентоспособность на рынке труда.

В результате прохождения обучения слушатели приобретают и развивают компетенции операторов электронно-вычислительных машин в области ввода, хранения, передачи и публикации цифровой информации, приобретают знания, умения и навыки выполнения работ по обработке информации с использованием прикладного программного обеспечения.

Объем: 72 часа

Срок: 3 недели

Форма обучения: очно-заочная

#### **4.1.1. Цели реализации модуля**

Формирование компетенций специалистов операторов электронно-вычислительных машин в области ввода, хранения, передачи и обработки цифровой информации.

#### **4.1.2. Требования к результатам освоения модуля**

Выпускник, освоивший программу модуля «Основы компьютерной грамотности», должен обладать профессиональными компетенциями, соответствующими виду деятельности (ВД 1) Ввод и обработка цифровой информации.

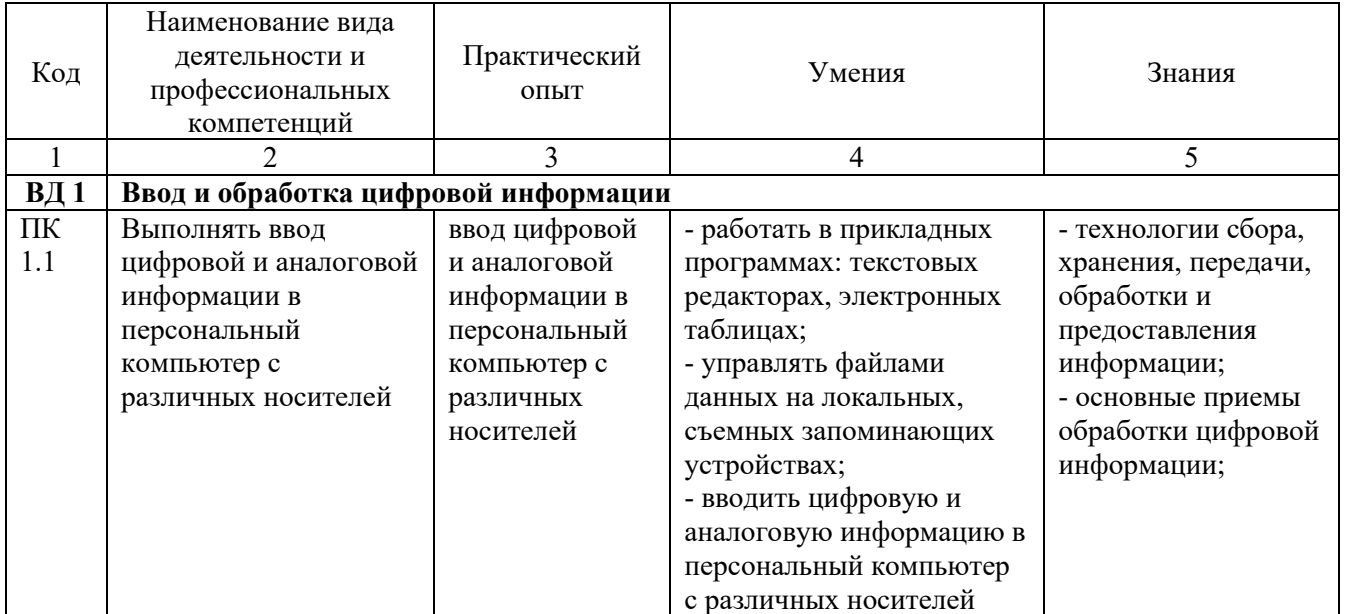

Продолжение таблицы

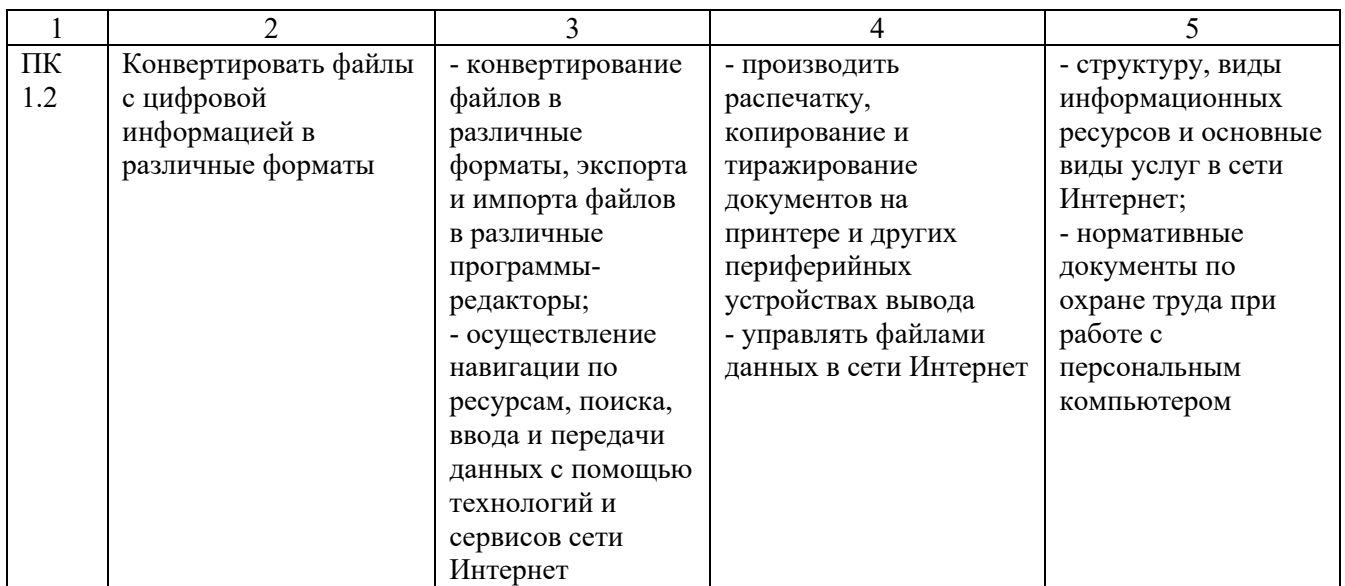

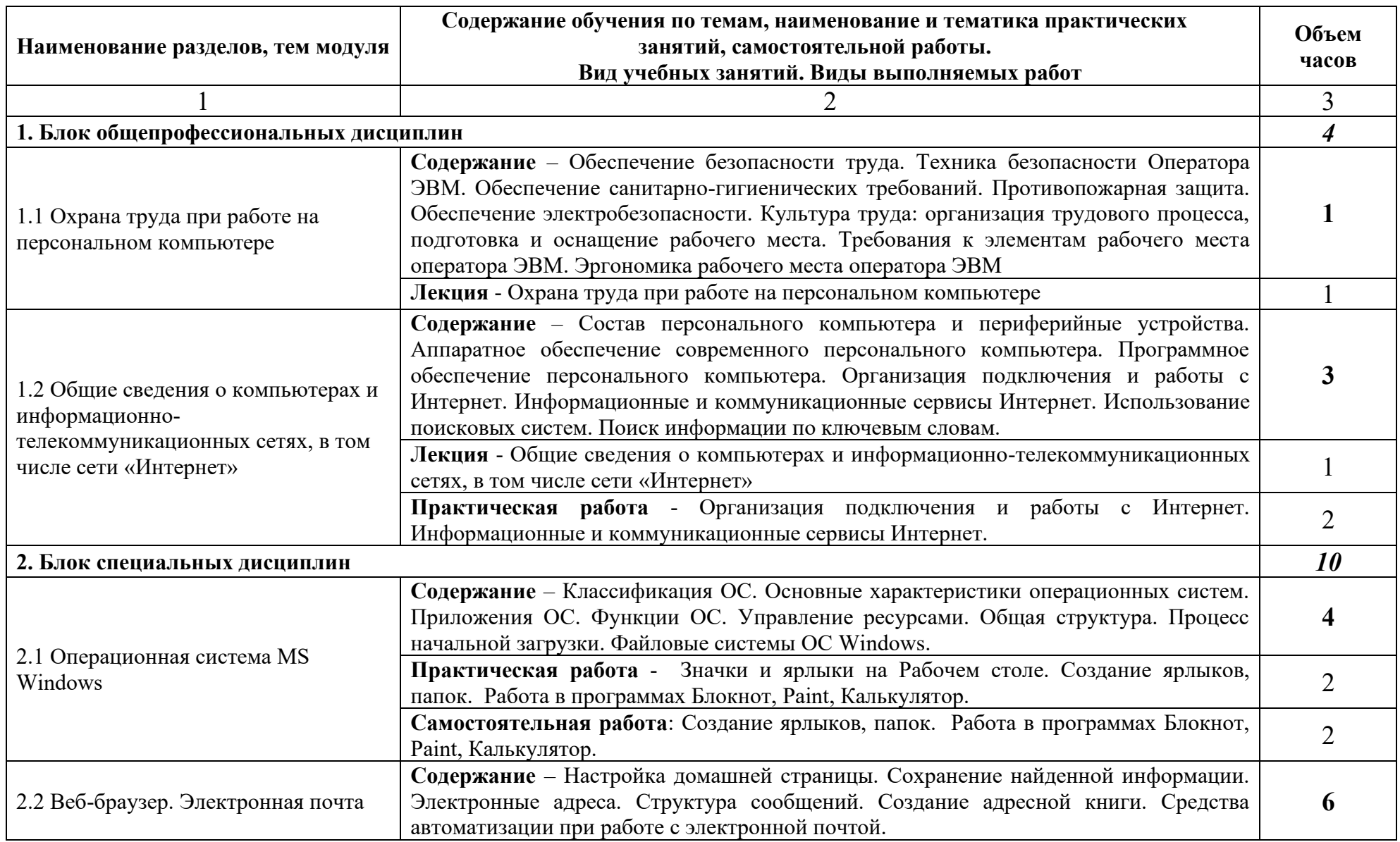

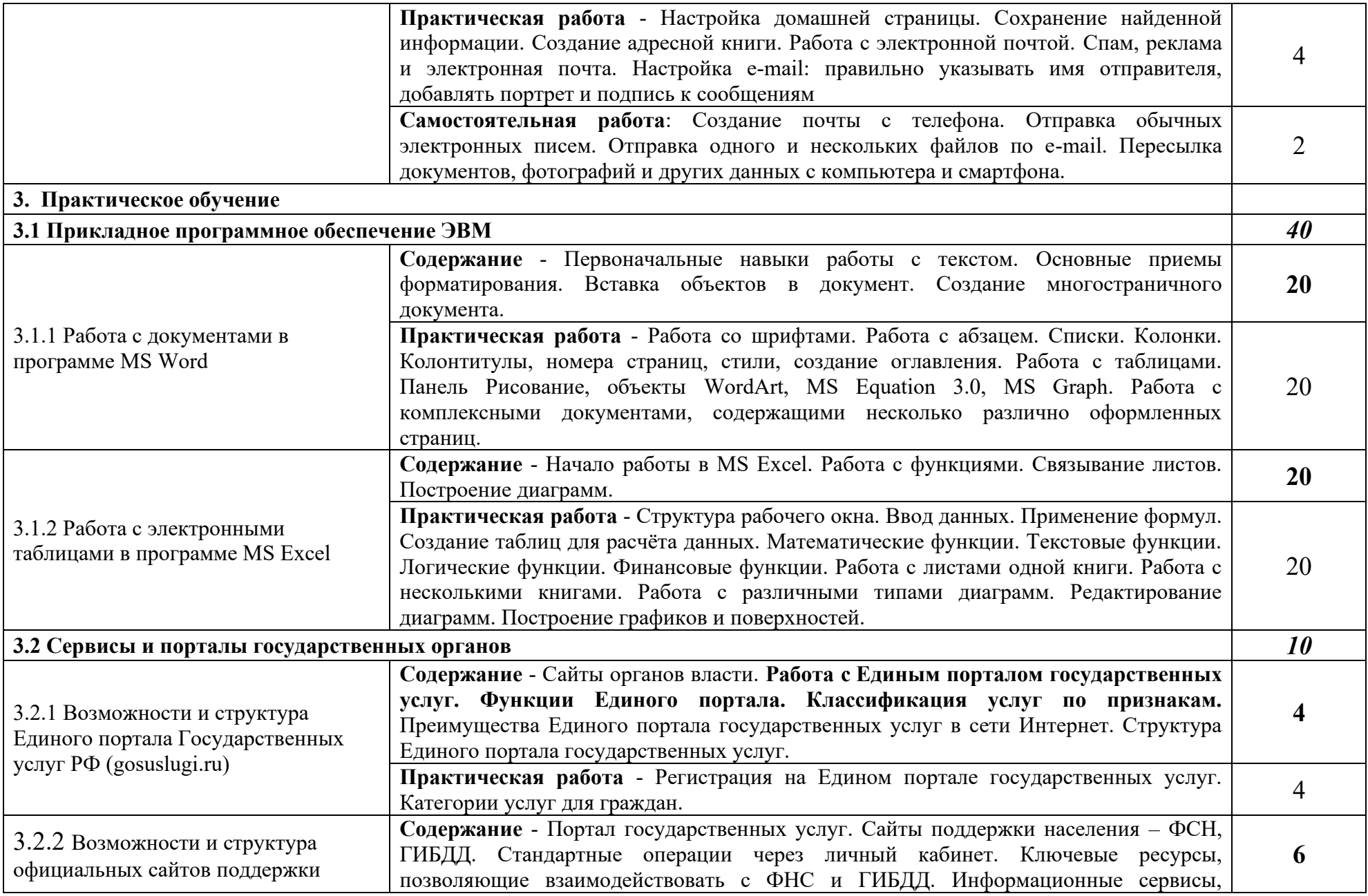

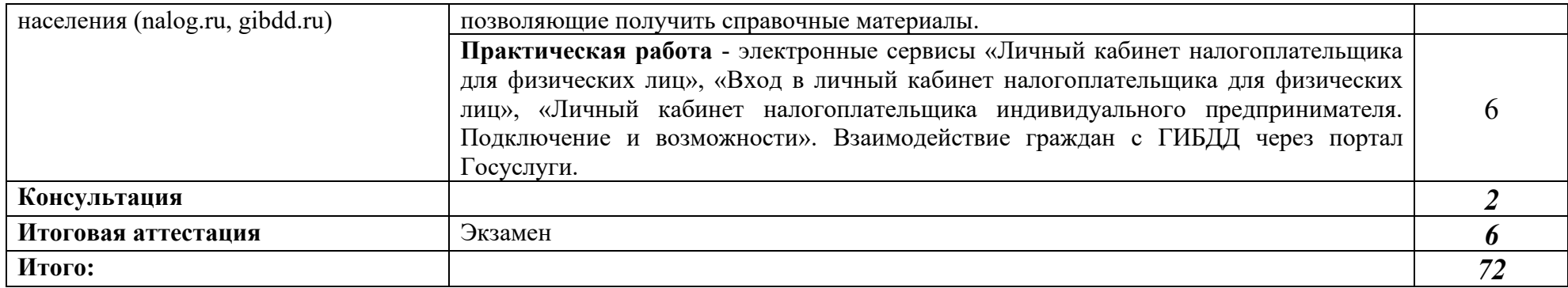

#### **4.1.4. Материально-техническое обеспечение**

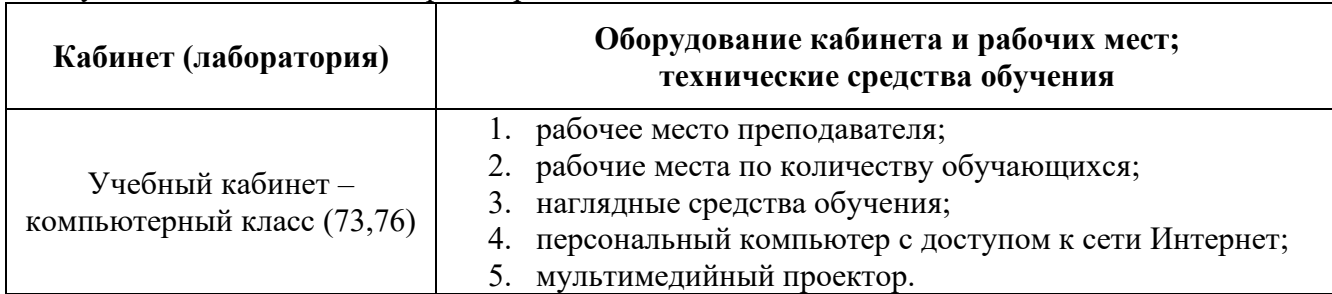

Модуль 1 «Основы компьютерной грамотности»

#### **4.1.5. Кадровое обеспечение образовательного процесса**

Занятия проводят квалифицированные преподаватели ГАПОУ СО «КИК», направленность (профиль) которых соответствует преподаваемому учебному модулю, без предъявления требований к стажу работы.

#### **4.1.6. Организация образовательного процесса**

Реализация программы профессиональной подготовки/переподготовки подразумевает практико-ориентированную подготовку слушателей в режиме выполнения индивидуальных заданий.

Наряду с практическими занятиями применяются современные эффективные методики преподавания с применением интерактивных форм обучения, аудиовизуальных средств, информационно-телекоммуникационных ресурсов и наглядных учебных пособий.

Обязательные аудиторные занятия проводятся с группой 12 – 15 человек. Групповые консультации проходят при непосредственном общении преподавателя и слушателей в ходе обучения.

#### **4.1.7. Информационное обеспечение обучения**

#### **1. Основная литература**

1.1. Симонович С.В. Информатика. Базовый курс: Учебник для вузов. 3-е изд. Стандарт третьего поколения. – СПб: Питер, 2018.

1.2. Староверова Н. А. Операционные системы: учебник / Н. А. Староверова. - СПб: Лань, 2019.

## **2. Дополнительна литература**

2.1 Алексеев В. П. Windows 10 на примерах. Практика, практика и только практика: руководство / В. П. Алексеев, М. Д. Матвеев. — Санкт-Петербург: Наука и Техника, 2018.

2.2 Журавлев А. Е. Информатика. Практикум в среде Microsoft Office 2016: учебное пособие / А. Е. Журавлев. — 2-е изд., стер. — СПб: Лань, 2020.

2.3 Бурнаева Э. Г. Обработка и представление данных в MS Excel : учебное пособие для СПО/ Э. Г. Бурнаева, С. Н. Леора. — СПб: Лань, 2021

2.4 Кариев Ч. А. Всемирная Сеть (WWW) - использование и приложения: учебное пособие / Ч. А. Кариев. — 2-е изд. — М: ИНТУИТ, 2016

### **3. Ресурсы сети Интернет**

2.1 Портал Государственных услуг РФ. <https://www.gosuslugi.ru/>

2.2 Официальные сайты поддержки населения - [https://www.nalog.ru/rn66/,](https://www.nalog.ru/rn66/) gibdd.ru

#### **4.1.8. Контроль и оценка результатов освоения модуля**

Текущий и промежуточный контроль осуществляется по результатам усвоения материалов практических занятий и самостоятельной работы слушателей.

Текущий контроль проводится:

− для проверки исходного уровня подготовленности слушателей к освоению компетенций, изучению модуля;

− для проверки усвоения слушателями отдельных тем (разделов) модуля;

− для проверки выполнения слушателями индивидуальных домашних заданий, самостоятельного изучения отдельных вопросов.

Текущий контроль результатов освоения модуля «Оператор ЭВМ» осуществляется преподавателем посредством проведения практических занятий, а также выполнения слушателями индивидуальных заданий в целях получения информации о:

− выполнении требуемых действий в процессе учебной деятельности;

− правильности выполнения требуемых действий.

Промежуточная аттестация по модулю проводится:

- − по специальным дисциплинам в форме зачета.
- − по практическому обучению в форме контрольной работы.

Зачет промежуточной аттестации проводится в виде тестирования, что позволяет оценить степень и уровень достижения результатов освоения компетенций слушателями.

Результаты текущей и промежуточной аттестации оцениваются по традиционной балльной системе оценивания («отлично», «хорошо», «удовлетворительно», «неудовлетворительно»).

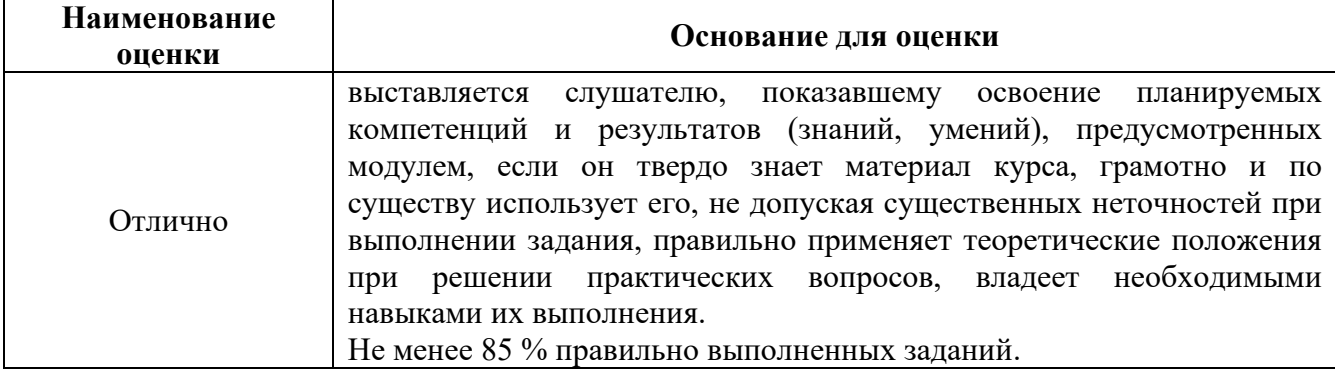

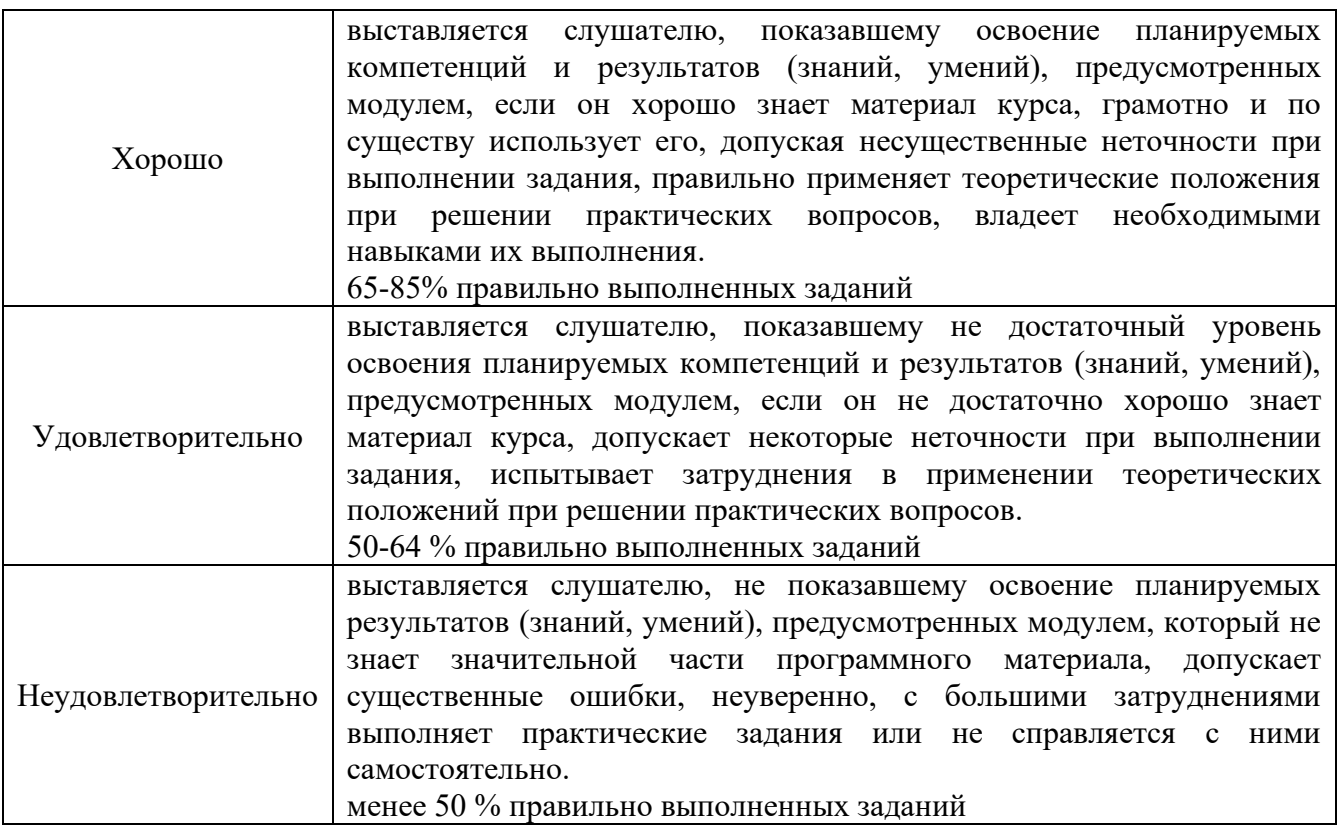

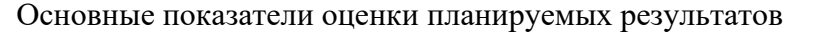

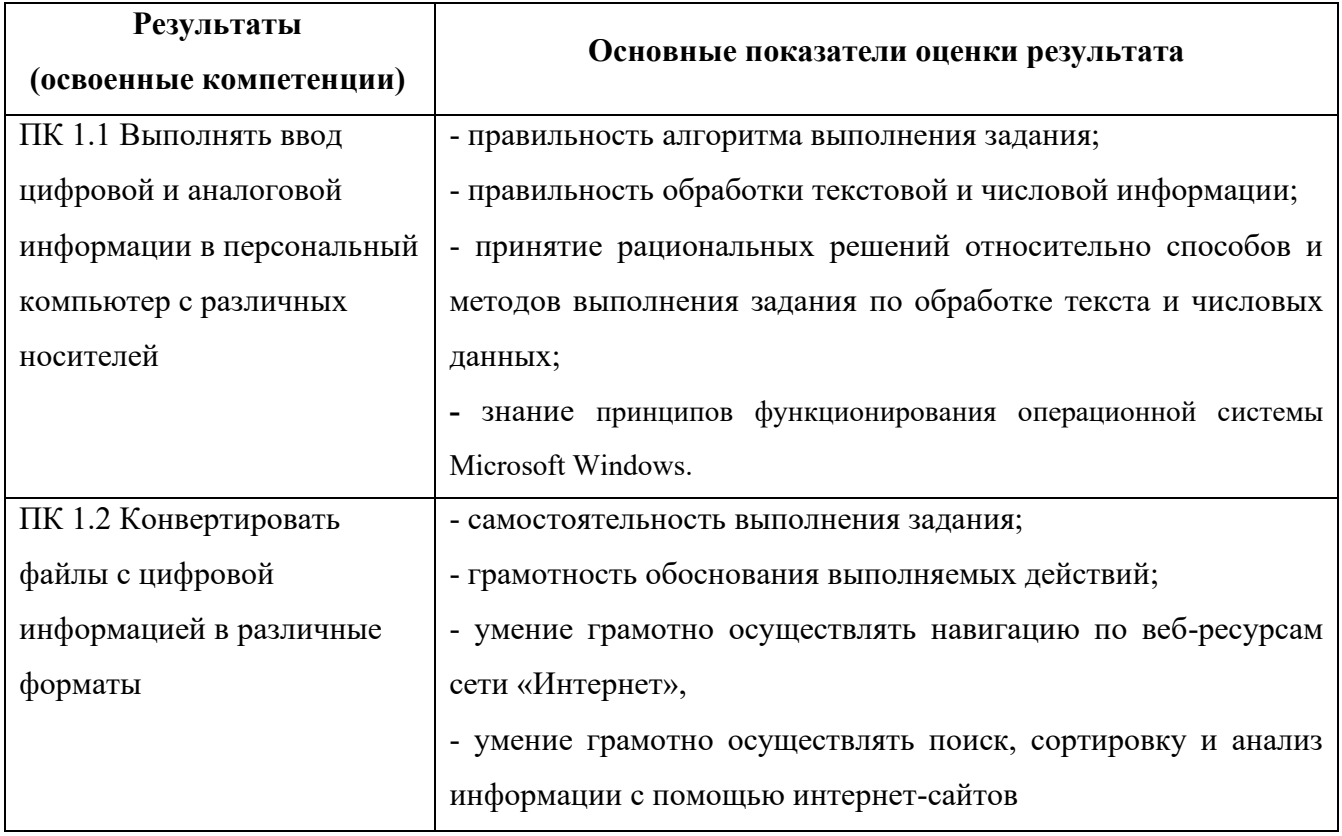

#### **5. Контроль и оценка результатов освоения программы**

Освоение программы профессиональной подготовки/переподготовки «Оператор электронно-вычислительных и вычислительных машин» завершается итоговой аттестацией в форме квалификационного экзамена. Итоговая аттестация результатов осуществляется экзаменационной комиссией. Квалификационный экзамен проводится для определения соответствия полученных знаний, умений и навыков программе профессионального обучения. На проведение экзамена отведено 6 часов учебного времени.

Основанием допуска к экзамену является положительный результат индивидуального выполнения обучающимися практических работ, тестов текущего контроля и контрольных работ промежуточного контроля в процессе учебных занятий.

Квалификационный экзамен включает практическую квалификационную работу и проверку теоретических знаний. Перед экзаменом, с целью обеспечения самостоятельности выполнения и объективности оценки качества освоения программы профессионального обучения, результаты выполнения практических заданий слушателей удаляются.

Экзаменационные задания выполняются слушателями в произвольной последовательности. После проверки выполнения индивидуальных заданий и внесения исправлений (в случае необходимости), начинается защита слушателем выполненного задания в форме собеседования.

Ответы оцениваются по традиционной балльной системе оценивания («отлично», «хорошо», «удовлетворительно», «неудовлетворительно»).

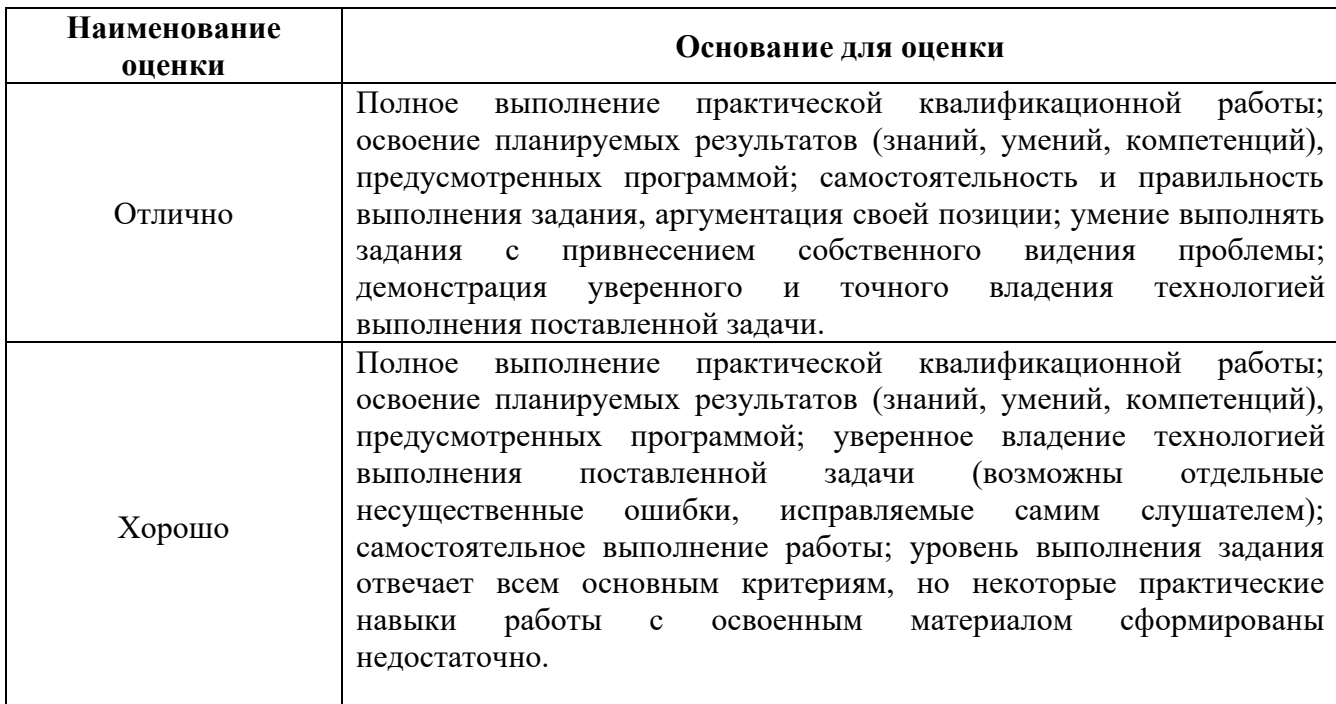

Критерии оценивания практической квалификационной работы

18

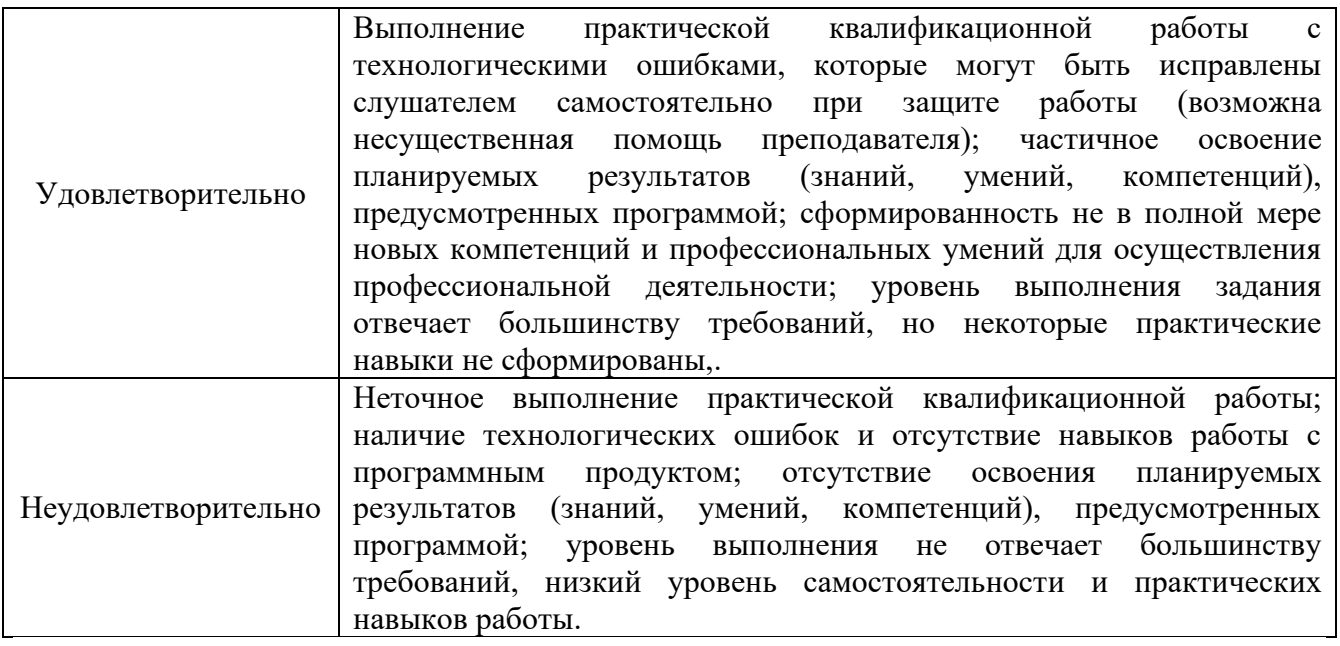

Лицам, успешно освоившим программу и прошедшим итоговую аттестацию, выдается свидетельство о профессии рабочего (должности служащего).